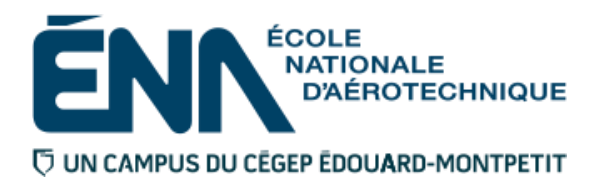

## 280-463-EM **HIVER 2019** Département de techniques de génie aérospatial

# PLAN DE COURS

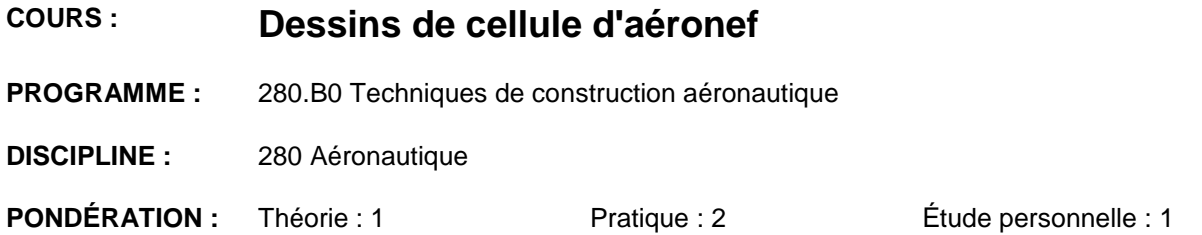

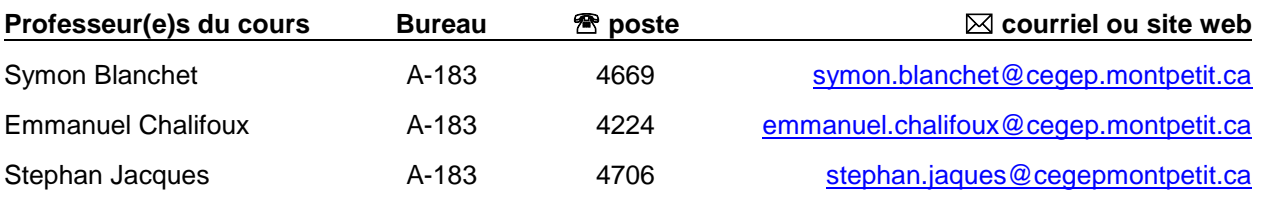

## **PÉRIODE DE DISPONIBILITÉ AUX ÉTUDIANTS**

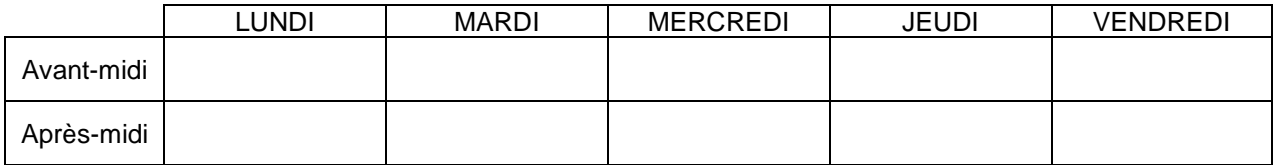

*En dehors des heures de disponibilité, il est possible de contacter l'enseignant par MIO pour prendre un rendez-vous.*

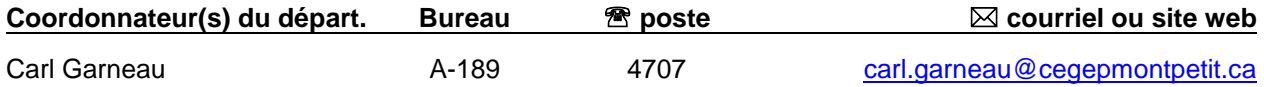

## PLACE DU COURS DANS LA FORMATION DE L'ÉTUDIANT

Ce cours s'inscrit dans les fonctions de travail du (de la) dessinateur(e) à la conception. Il contribue aux compétences suivantes : *Produire et modifier des croquis, des dessins techniques et des modèles reliés à l'aéronautique* (objectif ministériel 011U).

Les compétences acquises seront réutilisées dans les cours "Conception de mécanismes" (280-414-EM), et "Stage en conception" (280-613-EM).

**Ce plan de cours doit être conservé par l'étudiant tout au long de ses études, car il sera utile au moment de l'activité d'intégration.** 

## COMPÉTENCE DU PORTRAIT DU DIPLÔMÉ

Volet Conception

## OBJECTIF(S) MINISTÉRIEL(S) (CODE ET ÉNONCÉ)

011R Interpréter des dessins techniques reliés à l'aéronautique 011U Produire et modifier des croquis, des dessins techniques et des modèles reliés à l'aéronautique.

## OBJECTIF TERMINAL DE COURS

À la fin de ce cours, l'étudiant pourra interpréter, produire et modifier des plans et dessins techniques à l'aide de logiciels de modélisation/dessin (CATIA)

#### ORIENTATIONS PÉDAGOGIQUES

Le cours se donne de façon magistrale et l'étudiant aura à effectuer des travaux et exercices afin d'interpréter les dessins de structure.

De plus, les notions de modélisation de composants de structure seront enseignées à l'aide du module « conception de tôlerie aéronautique » avec le logiciel CATIA afin d'obtenir les dessins de détails et d'assemblage de cellule d'aéronef.

## PLANIFICATION DU COURS

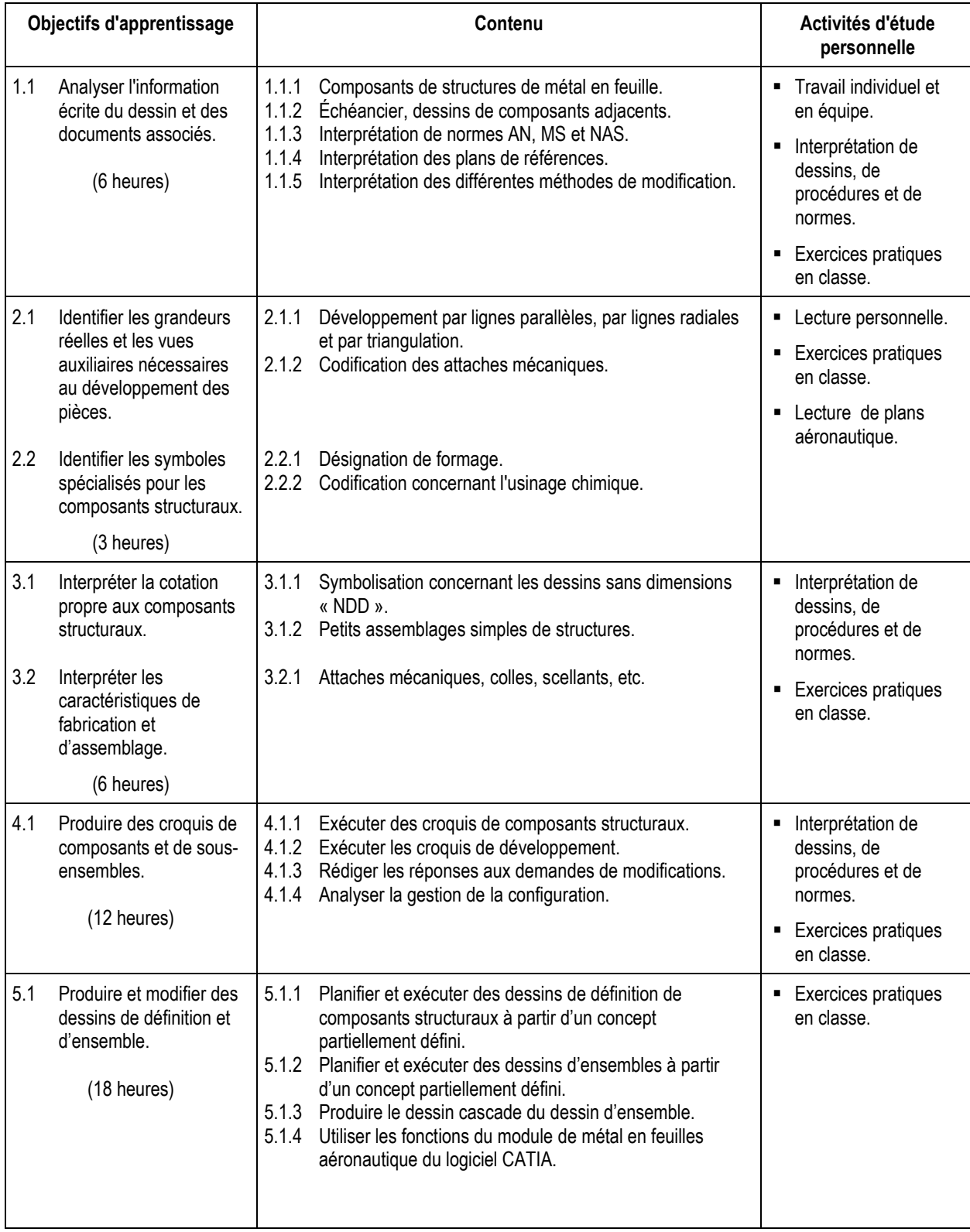

## MODALITÉS D'ÉVALUATION SOMMATIVE

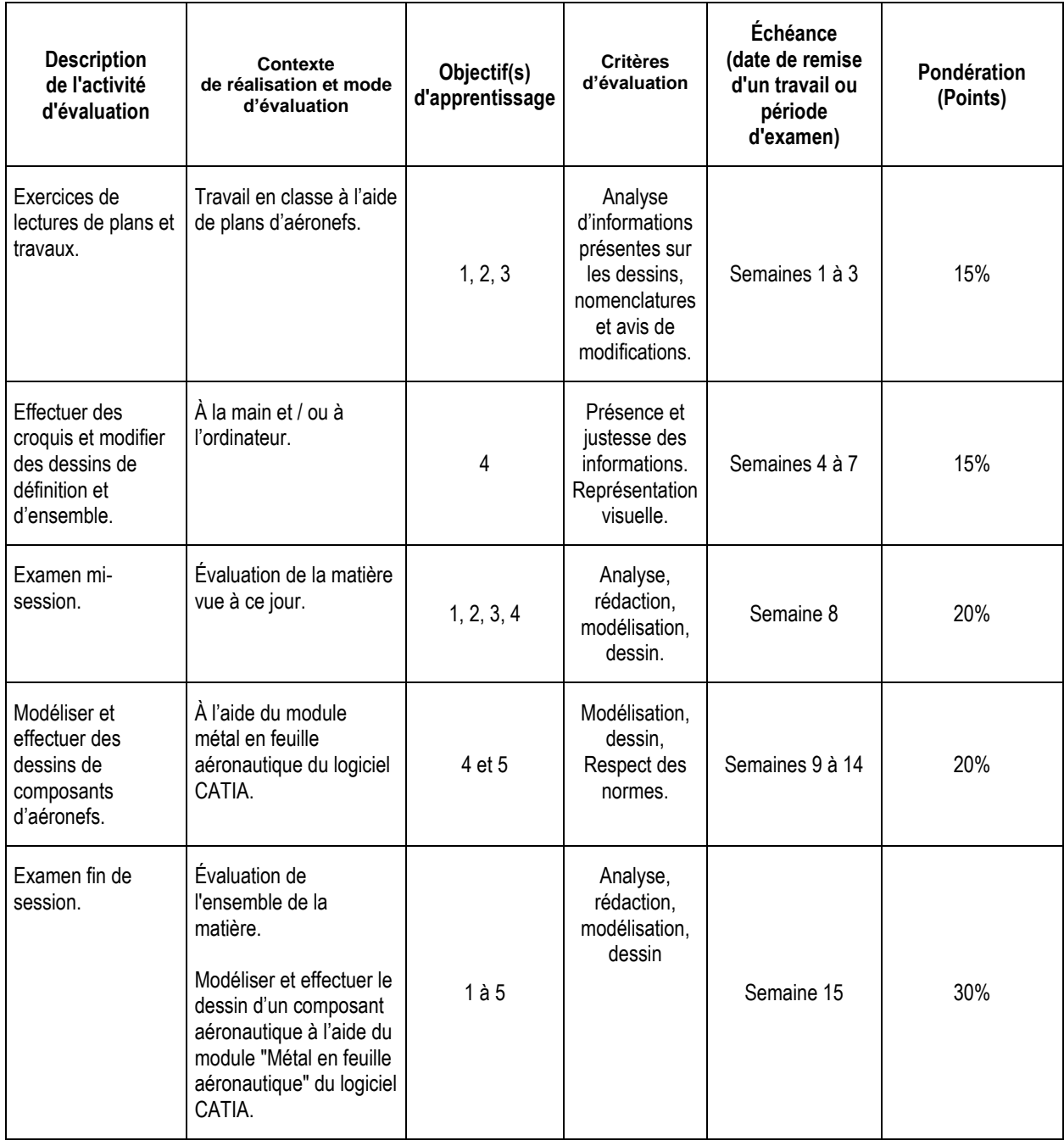

**Total : 100%**

## MATÉRIEL REQUIS OBLIGATOIRE

■ Handbook de l'ÉNA.

## MÉDIAGRAPHIE

Chevalier, A., *Guide du dessinateur industriel*, Hachette technique, Paris, 1992, 320 p.

Giesecke, Mitchell, Spencer, Hill & Dygdon, *Dessin technique*, Édition du renouveau pédagogique inc., Montréal, 1982, 774 p.

## CONDITIONS DE RÉUSSITE AU COURS

## **(1) Note de passage**

La note de passage du cours est de 60% (PIEA, article 5.1m).

## **(2) Présence aux évaluations sommatives**

La présence aux activités d'évaluation sommative est obligatoire (PIEA, article 5.2.5.1).

**N.B. :** Les calculatrices programmables ne sont pas tolérées aux examens; **seule la Sharp EL-531 est autorisée.**

## **(3) Remise des travaux**

Les travaux exigés par un professeur doivent être remis à la date, au lieu et au moment fixés. Les **pénalités**  entraînées par les retards sont établies **selon les règles départementales** (PIEA, article 5.2.5.2).

En cas de retard les pénalités sont :

- Voir la section « Règles des départements » à l'adresse suivante : <http://guideena.cegepmontpetit.ca/regles-des-departements/>

## **(4) Présentation matérielle des travaux**

L'étudiant doit respecter les « *Normes de présentation matérielle des travaux écrits* » adoptées par le Cégep. Le non-respect de ces normes peut retarder l'acceptation du travail ou affecter la note accordée. Ces normes sont disponibles dan*s Liens éclair***, Bibliothèques** sous la rubrique **« Méthodologie »** des centres de documentation du Cégep dont voici l'adresse : [www.cegepmontpetit.ca/normes.](http://www.cegepmontpetit.ca/normes)

Les **pénalités départementales** concernant le non-respect des normes de présentation matérielle des travaux (PIEA, article 5.3.2) sont :

- Voir la section « Règles des départements » à l'adresse suivante : <http://guideena.cegepmontpetit.ca/regles-des-departements/>

## **(5) Qualité de la langue française**

L'évaluation de la qualité de la langue (PIEA, article 5.3.1) doit respecter les critères et les valeurs établis par le département.

La **procédure départementale** d'évaluation de la qualité du français est :

- Voir la section « Règles des départements » à l'adresse suivante :
- <http://guideena.cegepmontpetit.ca/regles-des-departements/>

## MODALITÉS DE PARTICIPATION AU COURS

L'utilisation des appareils, des machines et des locaux de laboratoire du Département par l'étudiant en dehors de ses heures de cours est absolument interdite à moins d'avoir obtenu l'accord du coordonnateur du Département.

Une tenue vestimentaire adéquate ainsi que le port des lunettes de sécurité seront exigés dans les ateliers. Ne seront pas tolérés les sandales, les culottes courtes et tout autre vêtement jugé inadéquat pour des raisons de sécurité.

Tout étudiant dont le comportement au laboratoire présente un risque pour les autres personnes présentes sera, après avertissement par le professeur, exclu du laboratoire jusqu'à révision du cas par le professeur et le coordonnateur du Département de techniques de génie aérospatial.

Un usage ou entretien non conforme aux règles enseignées d'un instrument mis à la disposition de l'étudiant(e) peut entraîner une suspension des cours de l'étudiant(e) jusqu'à révision du cas par le professeur du cours et le coordonnateur du Département.

## AUTRES RÈGLES DÉPARTEMENTALES

Les étudiants sont invités à consulter le site web pour les règles particulières à ce cours : <http://guideena.cegepmontpetit.ca/regles-des-departements/>

## POLITIQUES ET RÈGLES INSTITUTIONNELLES

Tout étudiant inscrit à l'École nationale d'aérotechnique du cégep Édouard-Montpetit doit prendre connaissance du contenu de quelques politiques et règlements institutionnels et s'y conformer. Notamment, la *Politique institutionnelle d'évaluation des apprentissages* (PIEA), la *Politique institutionnelle de la langue française* (PILF), *la Politique pour un milieu d'études et de travail exempt de harcèlement et de violence* (PPMÉTEHV), les *Conditions d'admission et cheminement scolaire,* la *Procédure concernant le traitement des plaintes étudiantes dans le cadre des relations pédagogiques.*

Le texte intégral de ces politiques et règlements est accessible sur le site Web du Cégep à l'adresse suivante : <http://www.cegepmontpetit.ca/ena/a-propos-de-l-ecole/reglements-et-politiques>*.* En cas de disparité entre des textes figurant ailleurs et le texte intégral, ce dernier est la seule version légale et appliquée.